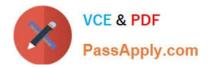

ACCP-V6.2<sup>Q&As</sup>

Aruba Certified Clearpass Professional v6.2

# Pass Aruba ACCP-V6.2 Exam with 100% Guarantee

Free Download Real Questions & Answers **PDF** and **VCE** file from:

https://www.passapply.com/accp-v6-2.html

100% Passing Guarantee 100% Money Back Assurance

Following Questions and Answers are all new published by Aruba Official Exam Center

Instant Download After Purchase

100% Money Back Guarantee

- 😳 365 Days Free Update
- 800,000+ Satisfied Customers

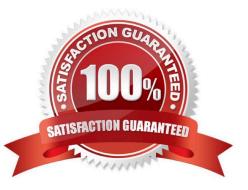

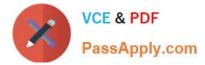

## **QUESTION 1**

Which of the following statements is true based on the Access Tracker output shown below?

| Data Filter:<br>Date Range:     | cker Jul 12, 2012 10:26:39 PDT<br>[All Requests]<br>Last 1 day before Today<br>contains |                             | Server: Clearpass6 (10.254.1.176) |                             |       |  |
|---------------------------------|-----------------------------------------------------------------------------------------|-----------------------------|-----------------------------------|-----------------------------|-------|--|
| Filter: Type                    |                                                                                         |                             | Go Clear Filter                   | ar Filter Show 10 + records |       |  |
| Server                          | Туре                                                                                    | User                        | Service Name                      | Login                       | Date  |  |
| 10.254.1.176                    | RADIUS                                                                                  | 8C705A065CF0                |                                   | REJECT                      | 2012/ |  |
| 10.254.1                        | st Details                                                                              | Output Alerts               | T 11 2 101 1 200 111              | 10005                       | 0     |  |
| L0.254.1 Error                  | Code: 204<br>Category: Authentic<br>Message: Failed to                                  |                             |                                   |                             |       |  |
| 10.254.1 Error<br>10.254.1 Aler |                                                                                         | classify request to service |                                   |                             |       |  |

- A. The client wireless profile is incorrectly setup.
- B. Clearpass does not have a service enabled for MAC authentication.
- C. The client MAC address is not present in the Endpoints table in the Clearpass database.
- D. The client used incorrect credentials to authenticate to the network.
- E. The RADIUS client on the Windows server failed to categorize the service correctly.

#### Correct Answer: B

### **QUESTION 2**

Refer to the screen capture. The following is seen in the Licensing tab of the Publisher after a cluster has been formed between a publisher (192.168.0.53) and subscriber (192.168.0.54):

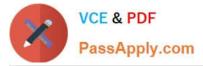

25

0

Administration » Server Manager » Licensing

# Licensing

| Lice  | ense Summary           | Servers | Applications         |             |                     |                      |  |
|-------|------------------------|---------|----------------------|-------------|---------------------|----------------------|--|
| Clust | ter License Sun        | nmary   |                      |             |                     |                      |  |
|       | License Typ            | е       |                      | Total Count | U                   | Ised Count           |  |
| 1     | Policy Manag           | er      |                      | 1000        | 0                   |                      |  |
| 2     | 2 ClearPass Enterprise |         |                      | 550         |                     | 0                    |  |
| Serv  | er License Sum         | mary    |                      | Note:       | The ClearPass Enter | rprise license count |  |
|       | Server                 |         | License Typ          | )e          | Total Count         | Used Count           |  |
| 1     | 192.168.0.53           | 3       | Policy Manager       |             | 500                 | 0                    |  |
| 2     | 192.168.0.53           | 1       | ClearPass Enterprise |             | 525                 | 0                    |  |
| 3     | 192.168.0.54           | F.      | Policy Manag         | ger         | 500                 | 0                    |  |
|       |                        |         |                      |             |                     |                      |  |

ClearPass Enterprise

What is the maximum number of clients that can be Onboarded on the subscriber node?

A. 1000 B. 550 C. 25 D. 525 E. 500

4

192.168.0.54

Correct Answer: B

# **QUESTION 3**

Which of the following steps are required to use ClearPass as a TACACS+ Authentication server for a network device? (Choose 2)

- A. Configure the ClearPass Policy Manager as an Authentication server on the network device.
- B. Configure ClearPass roles on the network device.
- C. Configure RADIUS Enforcement Profile for the desired privilege level.
- D. Configure TACACS Enforcement Profile for the desired privilege level.
- E. Enable RADIUS accounting on the NAD device.

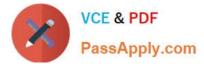

Correct Answer: AD

# **QUESTION 4**

Which of the following types of Posture Token sources are available on Clearpass? (Choose 2)

- A. Posture Policy
- **B. Endpoint Profiler**
- C. Microsoft NPS Server
- **D.** Active Directory
- E. Aruba Controller

Correct Answer: AC

### **QUESTION 5**

Which of the following ways are used by Clearpass to assign roles to the client? (Choose 2)

- A. Through a role mapping policy.
- B. Roles can be derived from the Aruba Network Access Device.
- C. From the attributes configured in Active Directory.
- D. From the attributes configured in a Network Access Device.
- E. From the server derivation rule in the Aruba Controller server group for the client.

Correct Answer: AC

ACCP-V6.2 PDF Dumps ACCP-V6.2 Study Guide ACCP-V6.2 Braindumps